**Avviso urgente di sicurezza**

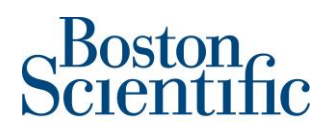

Gennaio 2019

**Oggetto**: Aggiornamento software – Aggiornamento software del sensore della ventilazione minuto disponibile per pacemaker (vedere precedente comunicazione inviata a dicembre 2017 con riferimento 92186345-FA)

### **Riepilogo dell'Avviso di sicurezza (FSN)**

- È disponibile il nuovo software**<sup>1</sup>** del programmatore che elimina il rischio di inibizione della stimolazione precedentemente comunicato dovuto all'oversensing del segnale del sensore della ventilazione minuto (VM) in pacemaker e in sistemi di pacemaker per terapia di resincronizzazione cardiaca (CRT-P).
- Il software include un'applicazione Signal Artifact Monitor (SAM, monitor degli artefatti di segnale) che amplia ulteriormente il nostro sistema di strumenti automizzati per l'autodiagnostica "Safety Architecture"
- Dopo che i programmatori saranno stati aggiornati con questo software, il SAM verrà automaticamente abilitato ogni volta che è abilitato il sensore della VM<sup>2</sup> e monitorerà gli elettrogrammi in continuo per rilevare artefatti di segnale del sensore della VM.
- Se vengono rilevati artefatti di segnale del sensore MV, il SAM commuta sul vettore del ventricolo destro o disabilita il sensore della VM nell'arco di un secondo circa, eliminando così il rischio di inibizione della stimolazione dovuto a oversensing del segnale del sensore MV.
- I responsabili vendite Boston Scientific sono impegnati adaggiornare tutti i programmatori con il software SAM

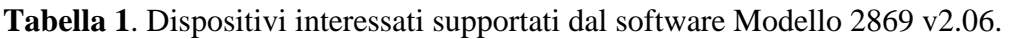

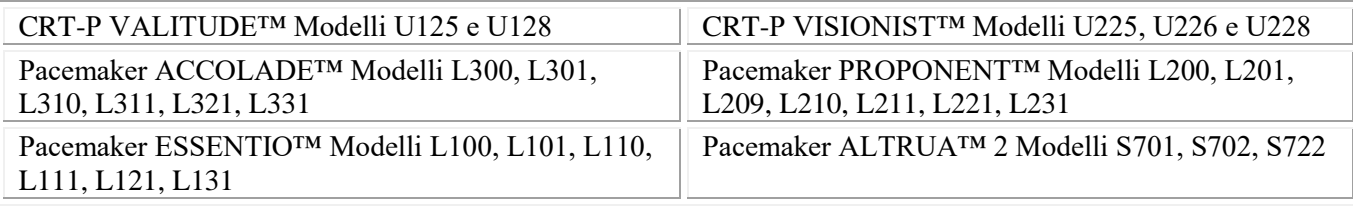

+32 2 416 7222 - [intltechservice@bsci.com](mailto:intltechservice@bsci.com)

 $\overline{a}$ 1 Il software Modello 2869 v2.06 per il programmatore ZOOM Modello 3120 e il software Modello 3869 per il programmatore LATITUDE Modello 3300 supportano le seguenti famiglie di pacemaker: ACCOLADE, PROPONENT, ESSENTIO, ALTRUA 2, FORMIO, VITALIO, INGENIO e ADVANTIO; e famiglie di CRT-P VISIONIST, VALITUDE, INTUA e INVIVE.

<sup>2</sup> Il sensore della VM è abilitato ogni volta che è programmato su ON, Passivo o Solo ATR

Egregio Dottore,

a partire dal dicembre 2017, Boston Scientific ha comunicato ai medici la possibilità di una inibizione della stimolazione dovuta a oversensing del segnale del sensore della ventilazione minuto (MV, Minute Ventilation) in alcuni pacemaker e sistemi di pacemaker per terapia di resincronizzazione cardiaca (pacemaker) Boston Scientific. In quell'occasione, Boston Scientific si è impegnata a fornire un aggiornamento software per la risoluzione del comportamento descritto e ha raccomandato la disabilitazione del sensore della VM per determinati tipi di pazienti.

Ora Boston Scientific ha ricevuto l'approvazione per il software Modello 2869 v2.06 e il rappresentante Boston Scientific di zona predisporrà al più presto un aggiornamento dei Suoi programmatori. Una volta completato questo aggiornamento del software, il sensore della VM potrà essere abilitato per quei pazienti che possono beneficiare clinicamente delle tecnologie RightRate™, Respiratory Rate Trend (trend della frequenza respiratoria) o AP Scan™.

#### **Descrizione del software**

Questo aggiornamento del software aggiunge il Signal Artifact Monitor (SAM) alla nostro sistema proprietario "Safety Architecture" di strumenti per la diagnostica Boston Scientific. Quando abilitato, il SAM monitora in continuo gli elettrogrammi (EGM) per rilevare artefatti di segnale del sensore della VM e misura i valori di impedenza degli elettrocateteri del vettore MV. Se vengono rilevati artefatti o se l'impedenza degli elettrocateteri del vettore della VM è fuorirange, il monitor commuta sul vettore del ventricolo destro (RV) o disabilita il sensore della VM in circa un secondo. In questo modo, il SAM elimina prontamente il rischio clinico di inibizione della stimolazioneassociato a oversensing del segnale del sensore MV. Il monitor commuterà su un vettore RV solo se questo è disponibile e l'impedenza misurata del catetere del vettore RV è in range. Se il vettore RV non è disponibile, il monitor disabiliterà il sensore MV.

L'Appendice A contiene ulteriori informazioni sul SAM, per una descrizione completa consultare la guida di riferimento del pacemaker<sup>3</sup>.

**Distribuzione.** La preghiamo di distribuire questa lettera a tutti i medici e i professionisti sanitari della Sua organizzazione che devono essere portati a conoscenza di questa situazione.

#### **Azioni per l'aggiornamento del software dei dispositivi**

- 1. La preghiamo di assicurarsi che tutti i programmatori ZOOM Modello 3120 del Suo centro o della Sua Clinica siano aggiornati con il software Modello 2869 v2.06. L'Appendice B spiega come identificare il modello e il numero di versione del software.
- 2. Dopo aver aggiornato il programmatore con il software Modello 2869 v2.06:
	- a. Il programmatore esegue un aggiornamento del firmware di ciascun pacemaker in meno di un minuto.
	- b. Il sensore della VM potrà ora essere abilitato per quei pazienti, compresi i pazienti pacemaker-dipendenti, che si ritiene possano beneficiare clinicamente delle tecnologie RightRate, Respiratory Rate Trend o AP Scan.

 $\overline{a}$ 3 I manuali possono essere ordinati contattando il numero telefonico sull'etichetta del pacemaker oppure online su [www.BostonScientific](http://www.bostonscientific-elabeling.com/)[eLabeling.com](http://www.bostonscientific-elabeling.com/)

- c. Quando il sensore della VM è abilitato (programmato su ON, Passivo o Solo ATR), il SAM viene automaticamente abilitato e il rischio di inibizione della stimolazione dovuto a oversensing del segnale del sensore della VM viene eliminato. Boston Scientific raccomanda che questo monitor rimanga abilitato quando il sensore della VM è abilitato. Nota: se il sensore della VM viene abilitato utilizzando un programmatore che NON è stato aggiornato con questo software, il SAM NON verrà abilitato.
- 3. Allegare alla presente lettera la cartella clinica del paziente come promemoria di questo aggiornamento per tutta la durata di servizio residua del dispositivo.
- 4. Se il sensore della VM viene disabilitato dal SAM, valutare l'integrità degli elettrocateteri e della loro connessione prima di riprogrammare il vettore della VM o di programmare il sensore della VM su ON, Passivo o Solo ATR. I dati degli episodi del SAM possono aiutare a determinare la causa delle variazioni transitorie dell'impedenza. Contattare i Servizi Tecnici per informazioni su tutte le opzioni di programmazione non invasive prima di procedere all'intervento chirurgico qualora si osservino variazioni transitorie, improvvise nelle misurazioni di impedenza o valori di impedenza fuori range.

#### **Ulteriori informazioni**

Boston Scientific sta sviluppando un aggiornamento del sistema di gestione remota del paziente LATITUDE NXT per poter visualizzare parametri, avvisi ed episodi del SAM. Siamo consapevoli dell'impatto che le comunicazioni hanno su di Lei e sui Suoi pazienti e desideriamo confermarLe che la sicurezza dei pazienti è da sempre la nostra massima preoccupazione. Per qualsiasi domanda riguardante le presenti informazioni o qualora volesse segnalare eventi clinici, non esiti a contattare il Suo rappresentante Boston Scientific o i Servizi Tecnici.

Cordiali saluti,

Rulfa

Renold Russie Vice Presidente, Assicurazione qualità

# **Appendice A - Diagnostica dispositivo sul SAM**

Il sensore della VM inserito nei pacemaker Boston Scientific può essere utilizzato per la tecnologia RightRate™ (stimolazione adattiva in frequenza), Respiratory Rate Trend o AP Scan™<sup>4</sup>. Quando gli elettrocateteri di stimolazione dell'atrio destro (RA) e/o del ventricolo destro (RV) e le connessioni dei rispettivi terminali funzionano nel modo previsto, il segnale del sensore della VM viene filtrato correttamente e quindi non viene rilevato dal pacemaker o mostrato sugli elettrogrammi. Tuttavia, l'intermittenza correlata all'elettrocatetere o alla connessione tra il pacemaker e l'elettrocatetere<sup>5</sup> può potenzialmente creare una condizione transitoria di impedenza elevata. Una condizione di impedenza elevata può in seguito alterare il segnale del sensore della VM in modo da renderlo visibile sugli EGM ed è potenzialmente soggetta a oversensing sui canali RA o RV.

Scopo del SAM è rilevare quando gli artefatti di segnale del sensore della VM possono determinare un fenomeno di oversensing ed impedire che si verifichi tale fenomeno cambiando il vettore sul quale opera il segnale del sensore della VM o disabilitando il sensore MV. Il monitor risponde agli artefatti rilevati in circa un secondo, eliminando così il rischio clinico di inibizione della stimolazione associato a oversensing del segnale del sensore MV.

Quando abilitato, il SAM monitora in continuo i canali di sensing RA e RV per rilevare un artefatto specifico a 20 Hz che corrisponda al segnale del sensore MV. Quando il monitor rileva la traccia dell'artefatto sul vettore primario (RA) in un pacemaker bicamerale e il vettore del sensore della VM del SAM è programmato su Auto, il monitor tenterà come prima cosa di commutare sul vettore secondario (RV). Se il vettore RV ha una misurazione dell'impedenza fuori range o il monitor rileva un segnale di artefatto del sensore MV, il sensore della VM viene disabilitato. La Tabella 2 descrive la risposta del SAM in base sia alla selezione del vettore del sensore VM e sia al vettore della VM attivo.

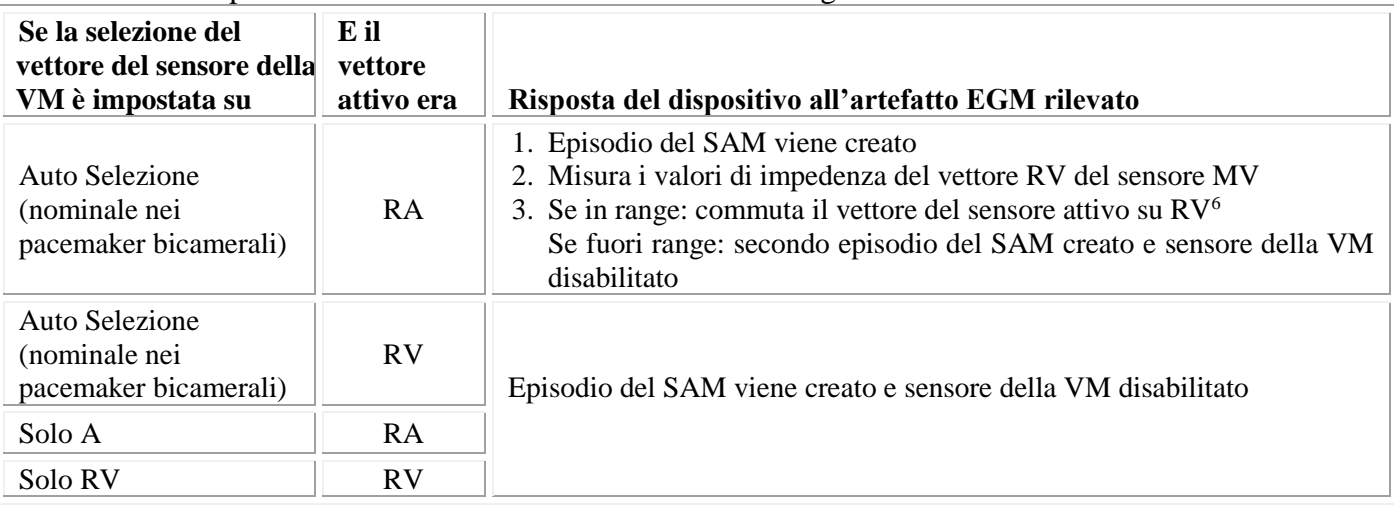

**Tabella 2**. Risposta del SAM al rilevamento di artefatti di segnale del sensore MV.

Un sensore della VM disabilitato rimane in questo stato fino a quando viene riprogrammato manualmente. Non ci saranno nessuna risposta adattiva in frequenza del sensore della VM e nessun trend della frequenza respiratoria mentre il sensore è disabilitato. Alla successiva interrogazione del programmatore, l'utente verrà avvisato di ogni evento SAM (vedere la Figura 1) con episodi associati disponibili all'interno del registro delle aritmie per la presa visione. Una futura revisione del sistema di gestione remota del paziente LATITUDE NXT consentirà all'utente di visualizzare i parametri/episodi del SAM e di ricevere un'allerta gialla se il SAM disabilita il sensore MV.

 $\overline{a}$ 

<sup>4</sup>AP Scan non è disponibile in pacemaker o CRT-P in tutti i paesi.

<sup>5</sup>Come per esempio rottura del conduttore dell'elettrocatetere, inserimento incompleto del terminale dell'elettrocatetere oppure movimento assiale/radiale dell'elettrodo ad anello del terminale dell'elettrocatetere all'interno della testa (header) del pacemaker

<sup>&</sup>lt;sup>6</sup>ln caso di commutazione del vettore del sensore MV, viene eseguita una calibrazione automatica di 6 ore (nessuna stimolazione adattiva in frequenzadel sensore della VM durante il periodo di calibrazione di 6 ore).

### **Appendice B – Identificazione del software del programmatore**

**Figura 1.** Finestra Summary visualizzata alla successiva interrogazione del programmatore dopo la commutazione del vettore del sensore della VM oppure dopo che il sensore della VM è stato disabilitato dal SAM.

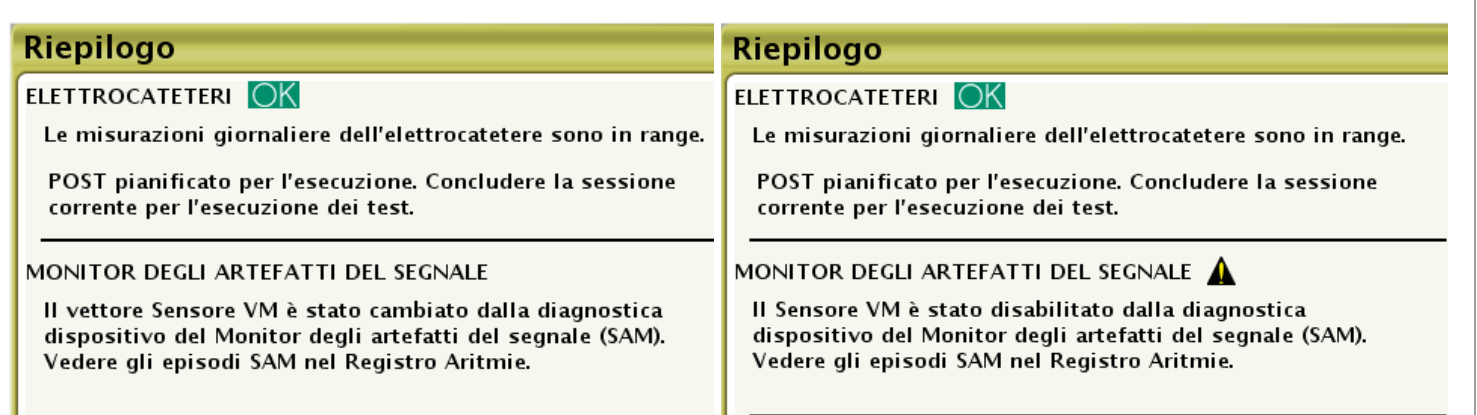

Un episodio del SAM include un EGM, il vettore del sensore associato e i valori di impedenza dell'elettrodo. Le impedenze del sensore RA/RV anello>>cassa e punta>>cassa sono nuovi dati diagnostici che insieme alle impedenze dell'elettrodo di stimolazione possono contribuire a stabilire se l'integrità dell'elettrocatetere o la sua connessione sono compromesse (vedere la Tabella 3).

**Tabella 3**. Esempio di episodio del SAM con vettore e valori di impedenza dell'elettrocatetere associati.

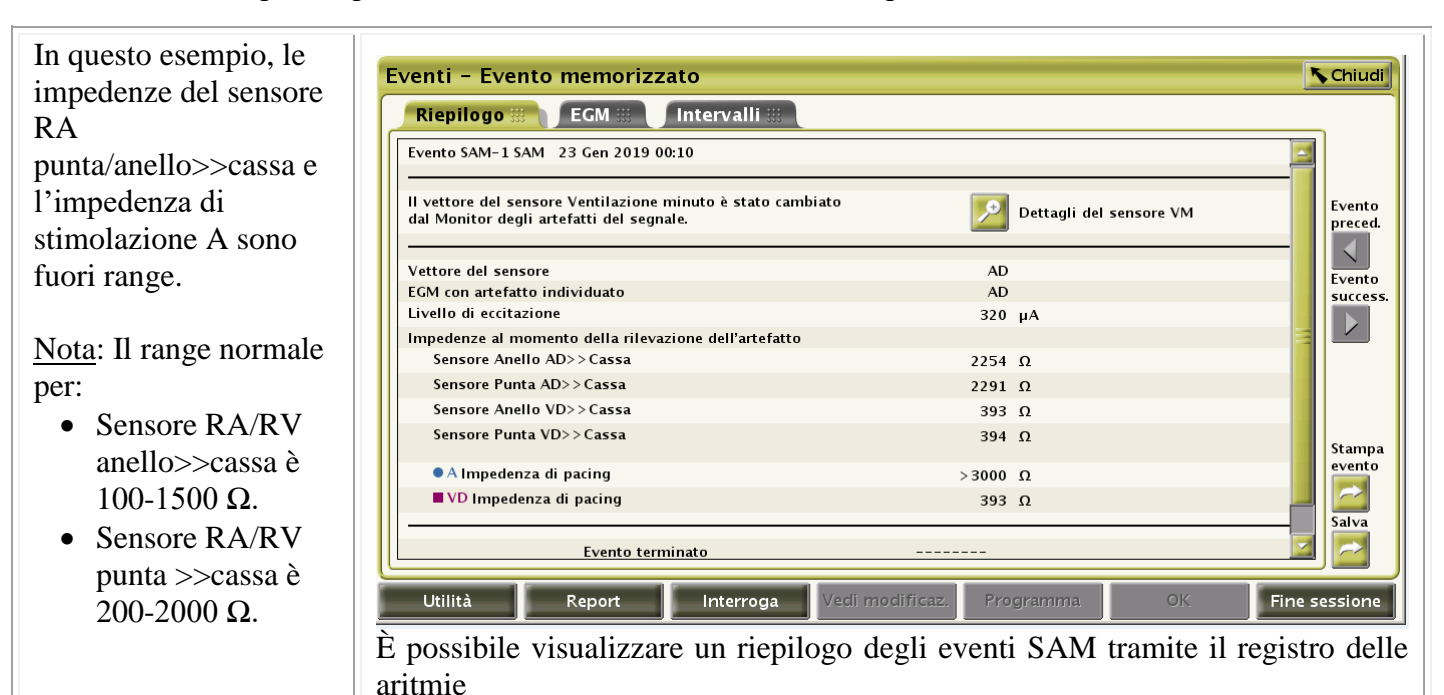

Boston Scientific raccomanda di programmare il SAM su ON quando il sensore della VM è abilitato (programmato su ON, Passivo o Solo ATR). Il report delle impostazioni del dispositivo relativo ai programmatori descrive i valori dei parametri del SAM (vedere la Figura 2).

## **Appendice B – Identificazione del software del programmatore**

**Figura 2.** Esempio di report delle impostazioni del dispositivo con le impostazioni del sensore della VM e del SAM.

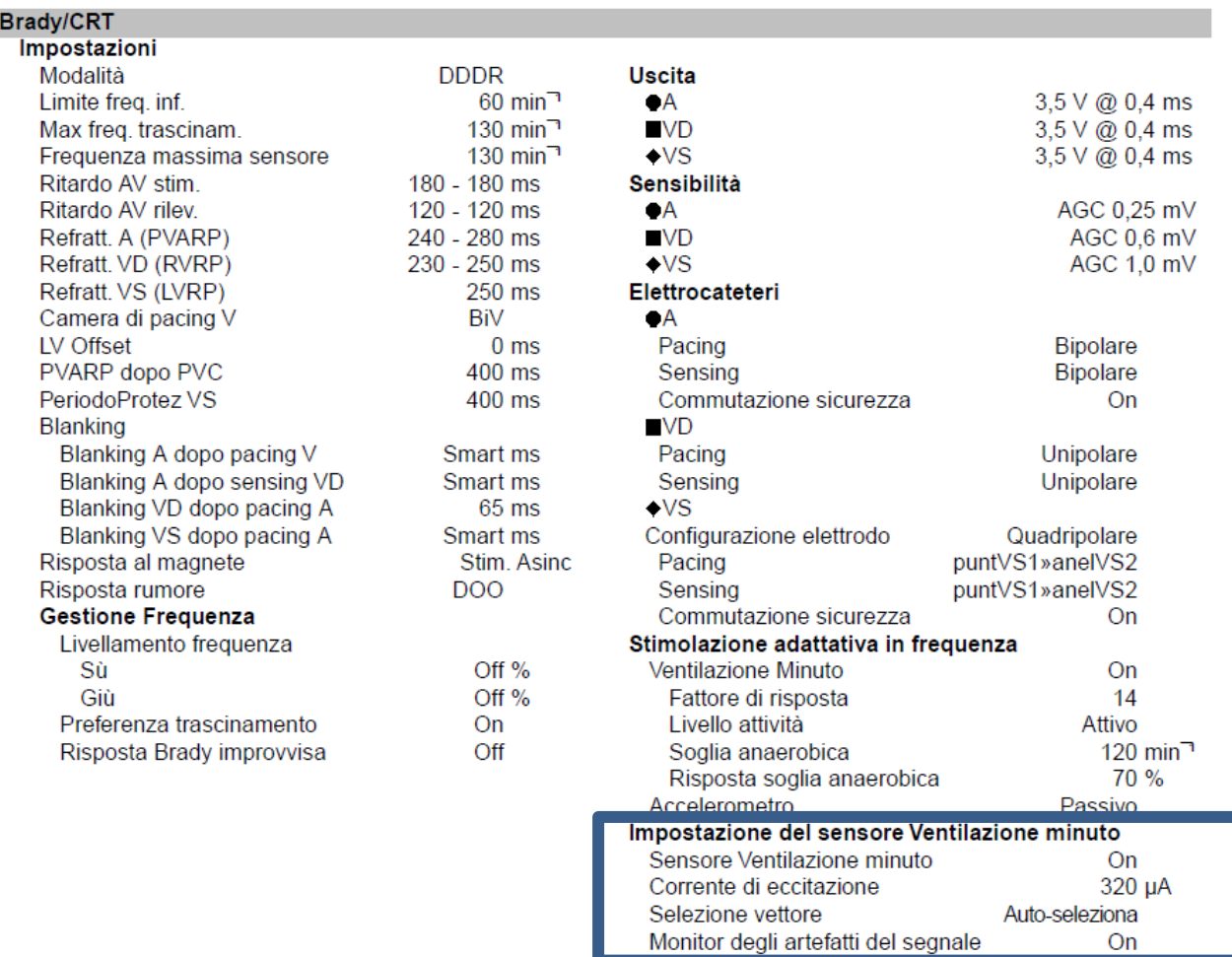

# **Appendice B – Identificazione del software del programmatore**

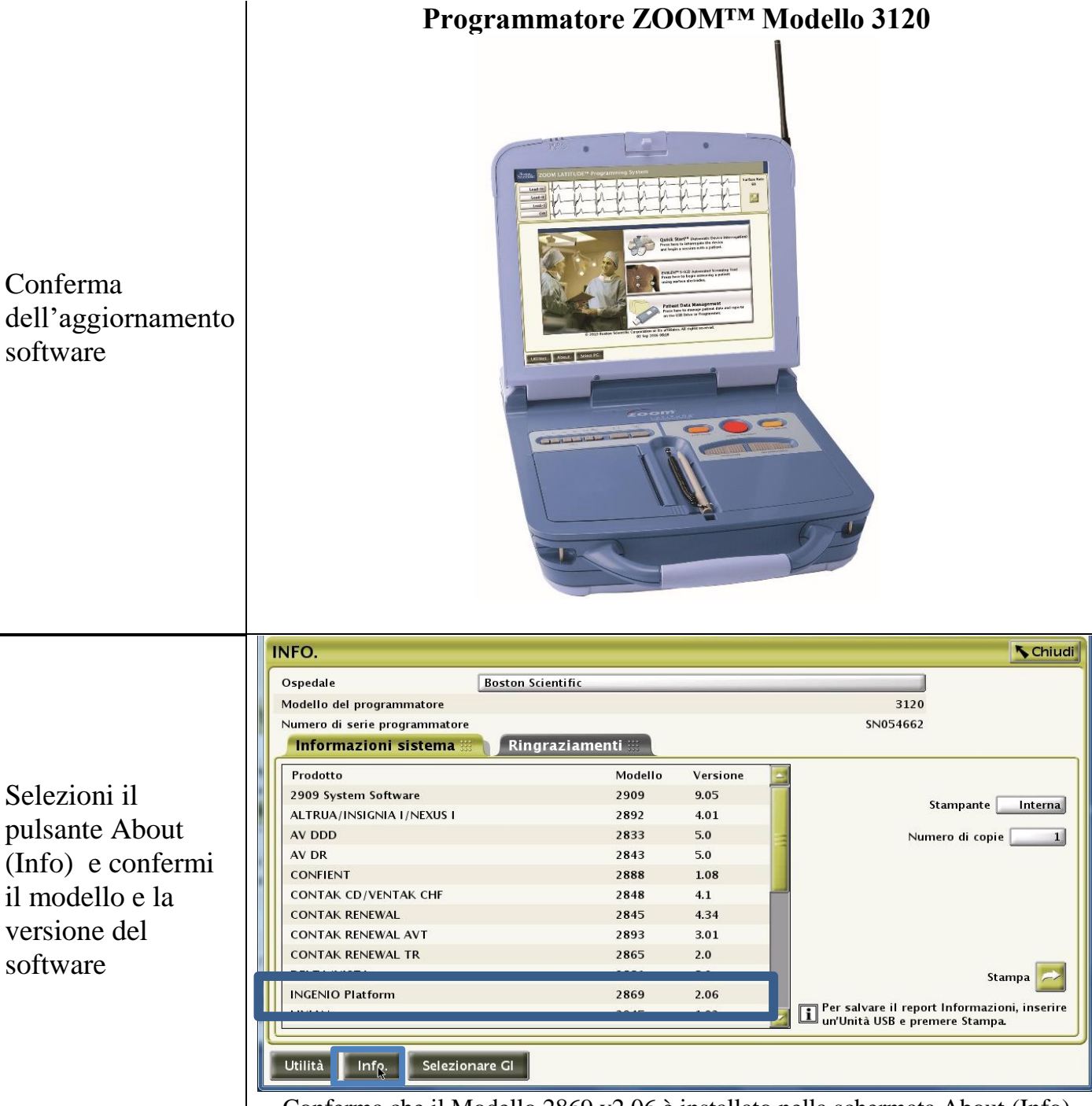

Conferma che il Modello 2869 v2.06 è installato nella schermata About (Info)